## 78. Adios rios ...

Partes extraídas del Poema completo

de Rosalía de Castro musicado por **ANGEL PEINADO** Emigrante apenado Ad libitum ma ligato  $\frac{2}{4}$ **Hombres** Dei - so a - mi - gos por  $\mathop{\rm es}\nolimits$ tra ños,  $\overline{a}$  $\overline{\phantom{a}}$ 5 dei - xo a - vei - ga dei -xo en  $1<sub>o</sub>$ mar, po  $\overline{a}$ mas  $\frac{3}{4}$ ⊅ fin, fin, dei -xo en dei -xo en  $fin$ can ben to  $10$ 11  $\widehat{mas}$  $\frac{2}{4}$ ¡Quén pu - de\_ quén que  $\sim$   $$ ro\_ ra pu  $15\bigcap$ 13  $14$  rit. de quén pu - de - ra no o dei ra, xar.! Evocación a "Negra Sombra" **Grave**  $18\,$ S pro-be e  $\mu$  imal pe - ca  $\mu$ son do  $\overline{C}$  $\overline{\phantom{a}}$ pro -be e  $\mu$  imal pe-ca\_ do son  $\overline{a}$  $\boldsymbol{p}$  $\geq$ T  $\overline{\mathcal{L}}$  $\overline{ }$ Mais imal pe - $-do$ pro be e ca <sub>SO</sub>  $\overline{a}$  $\boldsymbol{p}$ B  $-do$ be e imal pe  $son$ <sub>---</sub> pro ca.  $\overline{a}$ 

Coral Hilarión Eslava. La Navata, Septiembre de 1990

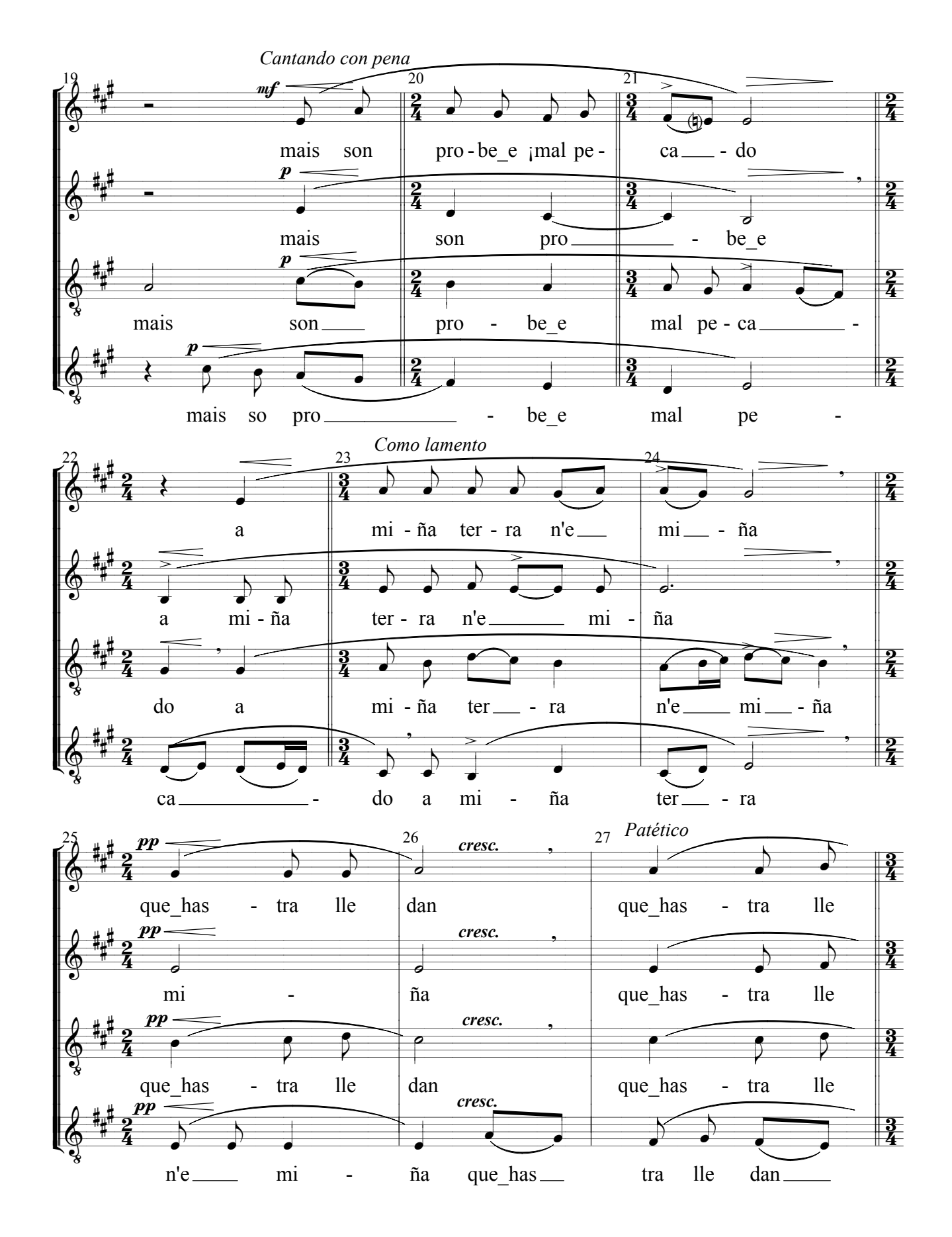

Coral Hilarión Eslava. La Navata, Septiembre de 1990

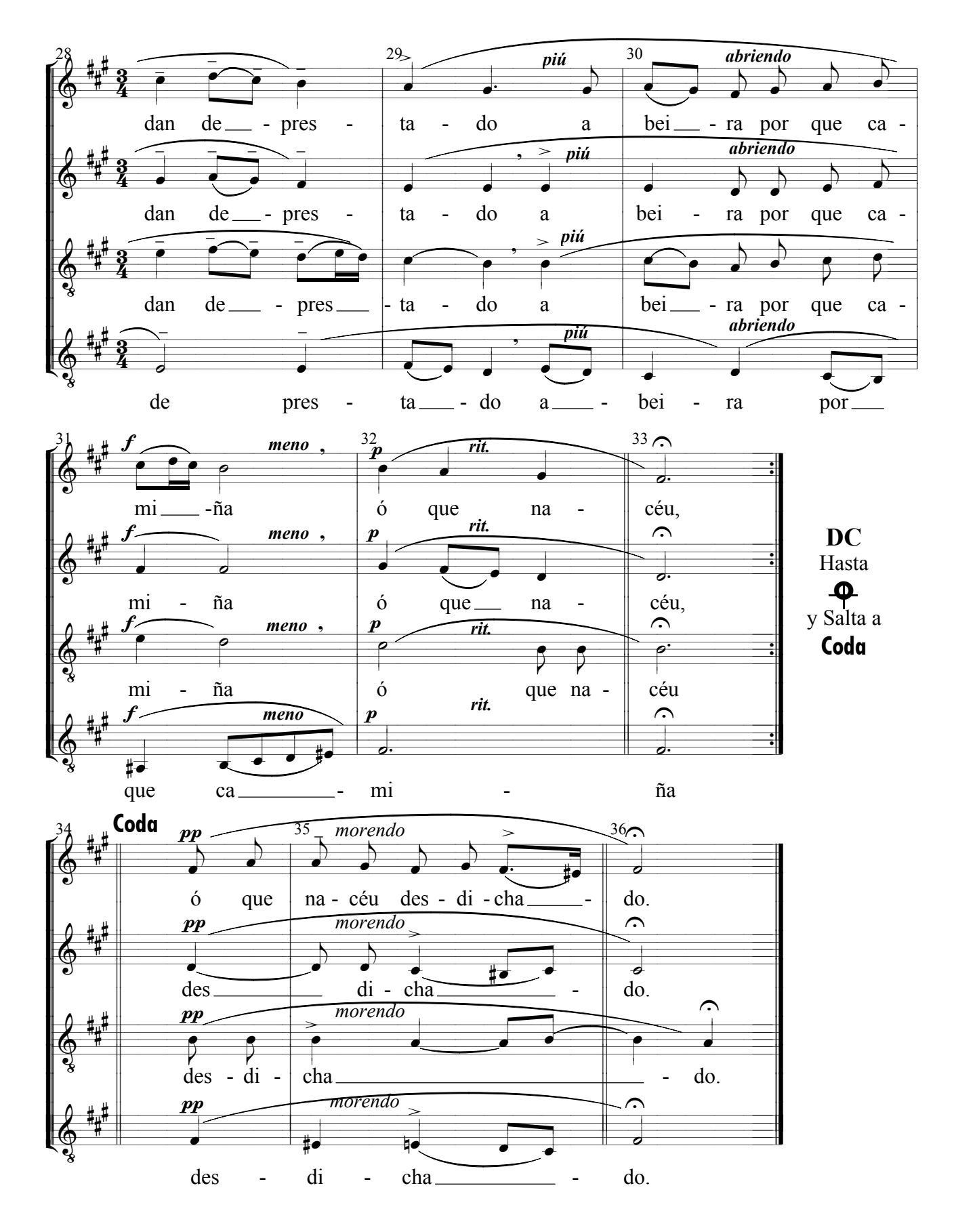

Coral Hilarión Eslava. La Navata, Septiembre de 1990